## **ISTRUZIONI PER LO STUDENTE**

## **PER LA CONSEGNA DEI DOCUMENTI**

- lo studente va al link comunicatogli e carica il file seguendo le istruzioni indicate nel form

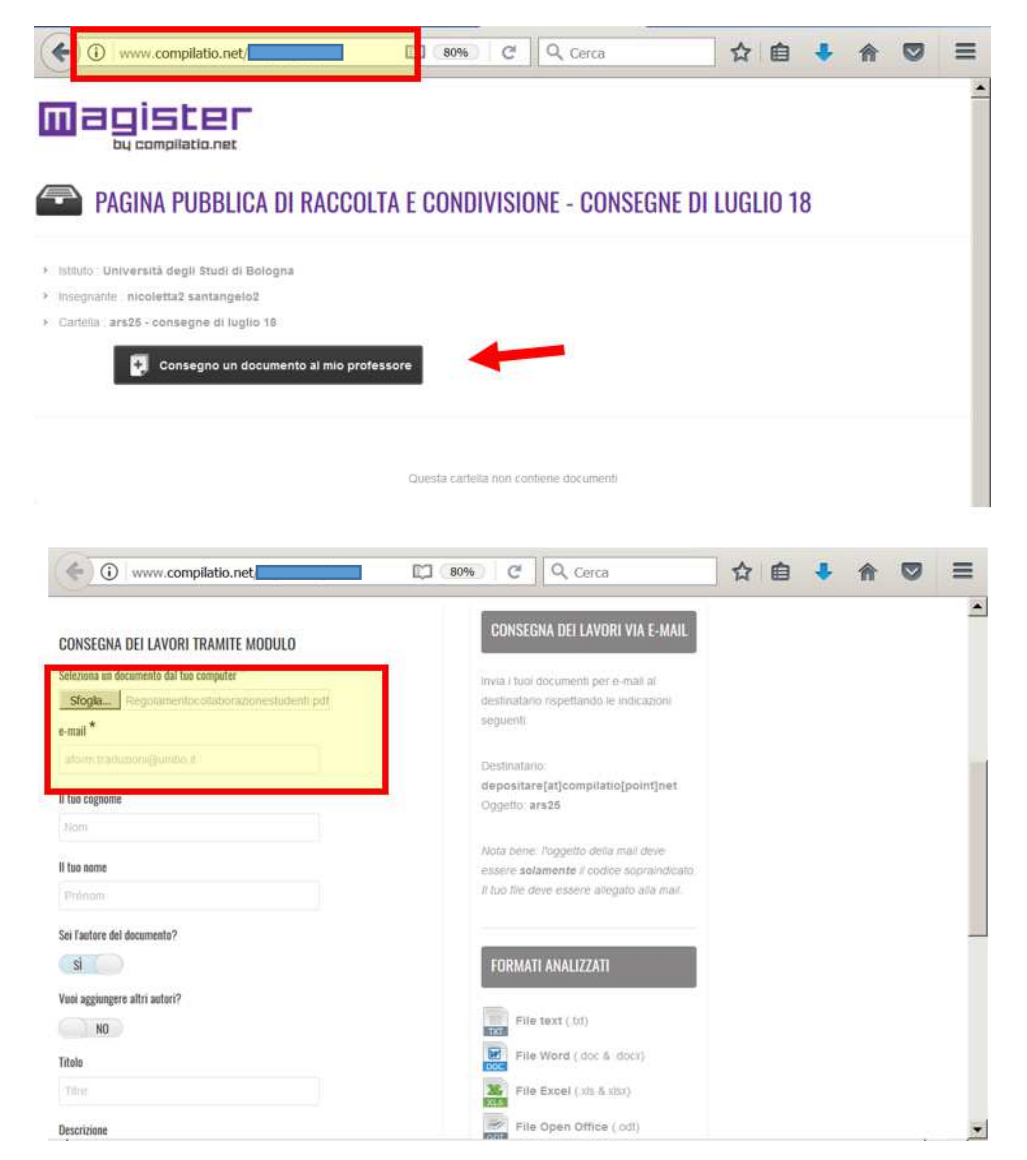

- lo studente deve confermare l'estratto del documento visualizzato e riceverà una mail con la ricevuta di consegna all'indirizzo email indicato nel form